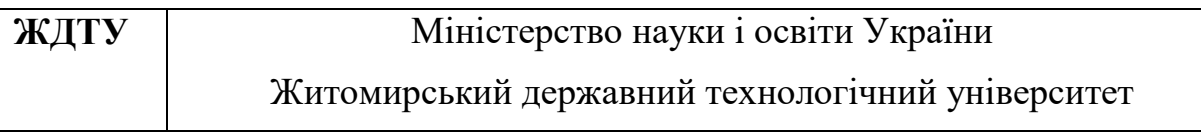

#### «ЗАТВЕРДЖУЮ»

Голова Вченої ради факультету інформаційно-комп'ютерних технологій

«\_\_\_\_»\_\_\_\_\_\_\_\_\_\_\_\_2018р.

## **ПАКЕТ КОМПЛЕКСНИХ КОНТРОЛЬНИХ РОБІТ**

### **ДИСЦИПЛІНИ «ЛЮДИНО-МАШИННА ВЗАЄМОДІЯ»**

**Для студентів освітнього рівня «бакалавр» Спеціальності 121 «Інженерія програмного забезпечення» Факультет** інформаційно-комп'ютерних технологій Кафедра інженерії програмного забезпечення

> Житомир 2018

## **ЗМІСТ**

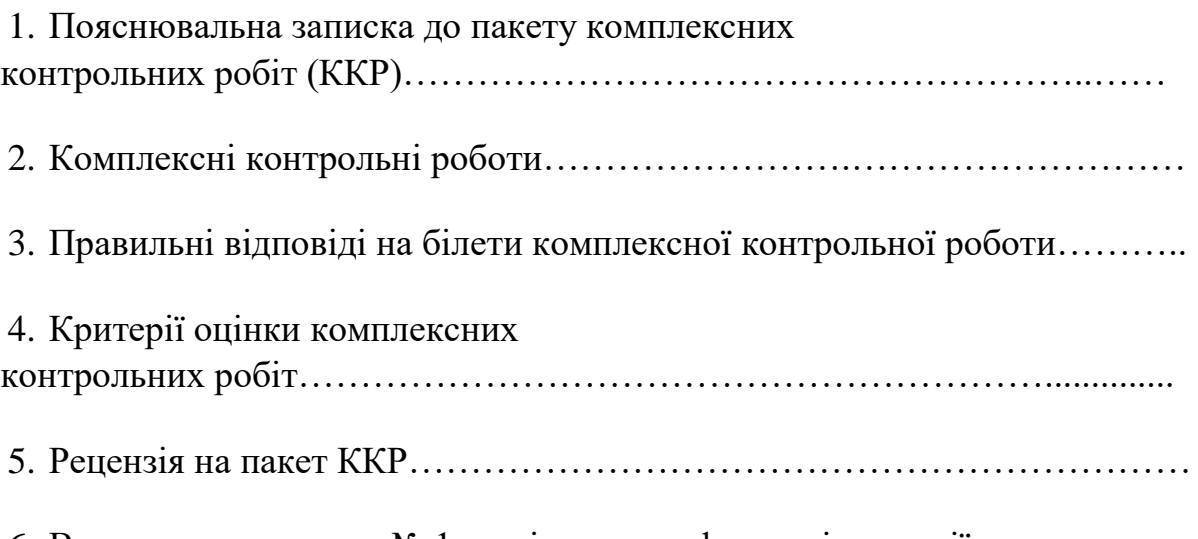

6. Витяг з протоколу № 1 засідання кафедри інженерії програмного забезпечення ЖДТУ від 28 серпня 2018 р

## **1. ПОЯСНЮВАЛЬНА ЗАПИСКА ДО ПАКЕТУ ТЕСТОВИХ ЗАВДАНЬ**

Тестові завдання з дисципліни "Людино-машина взаємодія" призначені для використання контролю рівня знань, вмінь та навичок студентів, спеціальності 121 «Інженерія програмного забезпечення». Тестові завдання з дисципліни "Людино-машина взаємодія" складені Житомирським державним технологічним університетом кафедрою інженерії програмного забезпечення.

Тестовий зріз знань проводиться на ПК із використанням програмного забезпечення – системи електронного тестування KTC.Net. Для окремого студента автоматично формується пакет з 40 довільних питань за всіма групами тем. Результат та журнал проходження тесту зберігається в системі і за запитом виводяться на друк.

### **2. Перелік питань до контрольного зрізу знань**

- 1. RAD це:
- 1) технологія швидкої розробки додатків;
- 2) візуальне програмування;
- 3) стандартизація системних функцій й інтерфейсів АРІ; 4) автоматизоване проектування програмного забезпечення.
- 2. COM це
- 1) Компонентна модель об'єктів;
- 2) Засоби стандартизації інтерфейсів користувача;
- 3) стандартизований опис функцій програми, до яких надається доступ іншим програмам;
- 4) технологія зв'язування й вствки об'єктів.
- 3. У багатоланкових розподілених додатках частіше за всі використовують:
- 1) архітектуру клієнт-сервер;
- 2) архітектуру файл-сервер;
- 3) триланкову архітектуру (сервер БД сервер додатків додаток користувача);
- 4) вірної відповіді не має.
- 4. Комплексний підхід до взаємодії додатків Web Services заснований на протоколах, стандартах і мовах, розроблених на основі:
- 1) XML.
- 2) HTML
	- 3)
	- PHP
	- 4) C#.
- 5. Базовий клас стандартних дій у С++ Builder:
- 1) TAction.
- 2) TControl
- 3) TEdit
- 4) TQuery
- 6. Загальними властивостями проекту управляє об'єкт
- 1) Application
- 2) ApplicationEvents;
- 3) TForm;
- 4) ActionList.
- 7. Список піктограм на кнопках створюєтсья в компоненті
- 1) ImageList
- 2) ActionList
- 3) ActionManager
- 4) ImageEditor
- 8. Головне меню реалізується компонентом(ами)
- 1) MainMenu
- 2) ActionList й PopupBar
- 3) ActionManager й ActionMainMenuBar
- 4) ActionManager й ToolBar
- 9. Контекстне меню реалізується компонентом(ами)
- 1) MainMenu
- 2) ActionManager й ActionMainMenuBar
- 3) PopupBar
- 4) ActionList й ToolBar
- 10.Стандартна панель інструментів реалізується компонентом(ами)
- 1) MainMenu
- 2) ActionManager й ActionMainMenuBar
- 3) PopupBar
- 4) ToolBar
- 11.Смугу стану реалізує компонент:
- 1) StatusBar
- 2) PopupBar
- 3) ToolBar
- 4) MainMenu
- 12.Викликати опції палітри компонентів можна за допомогою команди:
- 1) Component | Configure Palette
- 2) Tools | Environment Options сторінку Palette
- 3) Tools | Configure Tool
- 4) Tools | Editor Options
- 13.Викликати далогове вікно на лаштування опцій Редактора Коду можна за допомогою команди:
- 1) Component | Configure Palette
- 2) Tools | Environment Options сторінку Palette
- 3) Tools | Configure Tool
- 4) Tools | Editor Options
- 14.Для налаштування Code Insight знавця коду треба:
- 1) Tools | Editor Options сторінку Code Insight.
- 2) Component | Code Insight
- 3) Tools | Environment Options сторінку Code Insight
- 4) Tools | Code Insight
- 15.Налаштування компілятора й компонувальника здійснюються за допомогою команди
- 1) Project | Options
- 2) Tools | Debugger Options
- 3) Tools | Editor Options
- 4) Tools | Environment Options
- 16.Загальні настройки ІСР встановлюються за допомогою команди
- 1) Project | Options
- 2) Tools | Debugger Options
- 3) Tools | Editor Options
- 4) Tools | Environment Options
- 17.Подія OnStartDrag:
- 1) Початок процесу «перетаскування» об'єкта.
- 2) при переміщенні курсору миші над компонентом.
- 3) при відпусканні раніше натиснутої кнопки миші.
- 4) при обертанні коліщати миші в будь-яку сторону.
- 18.У події OnMouseDown можливе
- 1) розпізнавання натиснутої кнопки й координат курсору миші.
- 2) розпізнавання натиснутої кнопки 3) координат курсору миші.
- 4) Інша відповідь
- 19.У події OnKeyPress можливе
- 1) Розпізнавання натиснутих клавіш, включаючи функціональні, і кнопки миші
- 2) розрізнити символи кирилиці й латинські,
- 3) інша відповідь
- 20.Файли резервних копій мають розширення
- 1)  $(. \neg bp, \neg df, \neg cp, \neg h)$
- 2) (.bpl й .bpk)
- 3) (.hpp)
- 4) (,dfm)
- 21.Файли пакетів мають розширення
- 1)  $(. \neg bp, \neg df, \neg cp, \neg h)$
- 2) (.bpl й .bpk)
- 3) (.hpp)
- 4) (,dfm)

#### 22.Заголовний файл компонента має розширення:

- 1)  $(. \neg bp, \neg df, \neg cp, \neg h)$
- 2) (.bpl й .bpk)
- 3) (.hpp)
- 4) (,dfm)
- 23.Файл форми має розширення:
- 1)  $(. \neg bp, \neg df, \neg cp, \neg h)$
- 2) (.bpl й .bpk)
- 3) (.hpp)
- 4) (.dfm)
- 24.Файл таблиці символів має розширення
- 1) (.tds)
- 2) (.dll)
- 3) (.obj)
- 4) (.ild, .ilf, .ils)

25.Для того щоб форма була модальною потрібно скористатись методом:

- 1) ShowModal
- 2) ModalResult
- 3) DoModal
- 4) Set Modal
- 26.Властивість Anchors забезпечує:
	- 1) прив'язку до компонента -контейнера при зміні його розмірів останнього
	- 2) вирівнювання елемента в межах компонента -контейнера
	- 3) відображення компонента поверх всіх інших
	- 4) вірної відповіді не має
- 27.Для того що визначити форму як головне вікно MIDI додатку потрібно встановити у
- 1) властивість FormStyle значення fsMIDIForm
- 2) властивість FormStyle значення fsMIDIСhild
- 3) властивість Anchors значення fsMIDIForm
- 4) властивість Anchors значення fsMIDIСild
- 28.Для того щоб вивести зображення на кнопку потрібно скористатись властивістю:
- 1) Glyph;
- 2) Anchors;
- 3) Canvas;
- 4) DrawRect;
- 29.Властивість за допомогою якої можна створювати або відображати зображення на компонентах:
- 1) Glyph;
- 2) Anchors;
- 3) Canvas;
- 4) DrawRect;
- 30.Для малювання по точках використовується наступний вираз:
- 1) Canvas->Pixels[10][20]
- 2) Canvas->Pen[10][20]
- 3) Canvas->PenPos[10][20]
- 4) Canvas->Line [10][20]
- 31.Фон канви та стиль зафорбовування фігур на канві визначає властивість:
- 1) Pen;
- 2) Brush;
- 3) Color;
- 4) FloodFill
- 32.Метод що зафарбовує прямокутник:
- 1) FloodFill
- 2) FillRect  $(x, y)$
- 3) Rect  $(x,y)$
- 4) FrameRect (x,y)
- 33.Метод що малює прямокуту рамку :
- 1) FloodFill
- 2) FillRect (x, y)
- 3) Rect  $(x,y)$
- 4) FrameRect (x,y)
- 7. Метод що зафарбовує замкнену область на канві:
	- 1) FloodFill
	- 2) FillRect (x, y)
	- 3) Rect  $(x,y)$
	- 4) FrameRect (x,y)
	- 34.Для відтворення звукових файлів є функція:
	- 1) Beep;
	- 2) MassegeBeep;
	- 3) PlaySound;
- 4) Play;
- 35.Для копіювання прямокутної області зображення киористовується метод:
- 1) CopyRect;
- 2) CopyMode;
- 3) CopyDrow;
- 4) Drow;
- 36.Для реалізації переміщення границь, що розділяють панелі на формі для зміни їх відносних розмірів призначений компонент:
- 1) Splitter
- 2) Buffer
- 3) ScrollBox
- 4) Liner
- 37.Під час переміщення курсора миші над компонентом можливим є розпізнання натиснутої кнопки миші і координат курсора миші в події.
- 1) OnMouseDown
- 2) OnMouseMove
- 3) OnMouseUp
- 4) OnClick
- 38.Сlick миші на компоненті та певні інші дії користувача викликають подію.
- 1) OnMouseDow

n

- 2) OnMouseMove
	- 3) OnMouseUp
	- 4) OnClick
- 39.Натиск кнопки миші над компонентом. Можливе розпізнання натиснутою кнопки і координат курсора в події:.
- 1) OnMouseDown
- 2) OnMouseMove
	- 3) OnMouseUp
- 4) OnClick
- 40. Перемещение "перетаскиваемого" объекта над компонентом. Возможно распознавание перетаскиваемого объекта и координат курсора мыши.
	- 1) OnStartDrag
	- 2) OnDragOver
	- 3) OnDragDrop
- 4) OnEndDrag
- 41.Отпускание ранее нажатой кнопки мыши после «перетаскивания\* объекта. Возможно распознавание перетаскиваемого объекта и координат курсора мыши.
- 1) OnStartDrag
- 2) OnDragOver
- 3) OnDragDrop
- 4) OnEndDrag

42.Для відображення тексту в компоненті Memo існує властивість :

- 1) Text
- 2) Lines
- 3) Caption 4) Items

43.Параметр mode, що задає режим виконання додатку має функція:

- 1) execlp
- 2) spawnlp
- 3) WinExec
- 4) ShellExecute
- 44.Можливості відкриття та друку документу забезпечує функція:
- 1) execlp
- 2) spawnlp
- 3) WinExec
- 4) ShellExecute
- 45.Параметр ShowCmd, що дозволяє визначити редим відкриття файлу має функція:
- 1) execlp
- 2) spawnlp
- 3) WinExec
- 4) ShellExecute
- 46.Для закриття вікна можна використовувати функцію:
- 1) CloseWindows
- 2) EnableWindows
- 3) WindowsClose
- 4) DestroyWindows
- 47.Елементи даних, що передаються в процесі обміну даними за технологією DDE зберігають компоненти:
- 1) TDdeServerConv
- 2) TDdeClientConv
- 3) TDdeClientItem
- 4) TDdeServerItem
- 48.Для створення додатків з декількома потоками використовується клас
- 1) TThread
- 2) TPocess
- 3) TWindows
- 4) TExecuting
- 49.Для створення потоку використовується метод:
- 1) СreateSuspend
- 2) CreateProcess
- 3) CreateNew
- 4) ProcessBegin
- 50.Завершення виконання потоку викликається методом:
- 1) Terminate
- 2) TerminateThread
- 3) Close
- 4) Destroy
- 51.Компонент, що забезпечує впровадження та зв'язування об'єктів:
- 1) OleContainer
- 2) OleClient
- 3) OleServer
- 4) OleCanvas
- 52.Сервером COM може бути:
- 1) Текстовий документ
- 2) Бібліотека DLL
- 3) Виконуємий файл 4) Конфігураційний файл 53.Внутрішній сервер COM:
- 1) Текстовий документ
- 2) Бібліотека DLL
- 3) Виконуємий файл
- 4) Конфігураційний файл
- 54.Методи, що повертає вказівник на інтерфейс об'єкта COM:
- 1) QueryInterface
- 2) AddReff
- 3) Release
- 4) DoCom
- 55.Для створення кросс-платформених проектів викоистовуєтсья бібліотека:
- 1) VCL
- 2) СLX
- 3) CVL
- 4) CCL
- 56.Для визначення кольору шрифта використовується тег:
- 1)  $<$ font $>$  $<$ font $>$
- 2)  $< p>< p>$
- 3)  $\langle b \rangle \langle b \rangle = 4$   $\langle b \rangle \langle b \rangle$
- 57.Для визначення параметрів абзацу використовується тег:
- 1)  $<$ font $>$  $<$ /font $>$
- 2)  $< p>< p>$
- 3)  $\langle b \rangle \langle b \rangle = 4$   $\langle b \rangle \langle b \rangle$
- 58.Початок та закінчення сторінки визначає тег:
- 1)  $\langle$ html $>$  $\langle$ html $>$
- $2)$  <br/>body></body>
- 3) <head></head>
- 4) <title></title>
- 59.Для пошуку та завантаження сторінки Web-сторінки за адресом URL або визначеним шляхом до файлу використовується метод:
- 1) Navigate
- 2) Load
- 3) Save
- 4) Open
- 60.Компонент PrintDialog має наступні методи:
- 1) Execute()
- 2) Print()
- 3) Setup()
- 4) Всі вище перелічені
- 61.Метод Print() є методом класу:
- 1) TForm
- 2) TPtinter
- 3) TCanvas
- 4) QuickReport
- 62.Orientation це властивість класу
- 1) TForm
- 2) TPtinter
- 3) TCanvas
- 4) QuickReport
- 63.Зміст функцій людини в СЛМ є:
- а) інформаційні процеси;
- б) керування машиною;
- в) оптимізація діяльності СЛМ.
- 64.СЛМ це:
- а) автоматична система;
- б) автоматизована система;
- в) неавтоматична система.
- 65.Діяльність оператора в СЛМ має:
- а) два основних етапи;
- б) чотири основних етапи;
- в) безліч етапів.
- 66.Інтенсивність сигналу, що сприймається оператором, повинна відповідати:
- а) мінімальним значенням діапазону чуттєвості оператора;
- б) середнім значенням діапазону чуттєвості оператора;
- в) максимальним значенням діапазону чуттєвості оператора.
- 67.Фоновий стан оператора:
- а) стан оператора поза його діяльності;
- б) стан оператора під час виконання їм основної діяльності;
- в) ідеальний в позитивному сенсі слова стан оператора.
- 68.При проектуванні СЛМ людина-оператор:
- а) прирівнюється до інших елементів СЛМ;
- б) проектується як особлива ланка СЛМ порівняно з іншими її ланками;
- в) майже не проектується.
- 69. При проектуванні СЛМ найбільш загальне значення має:
- а) особистісний підхід;
- б) діяльністний підхід;
- в) системний підхід;
- г) функціональний підхід.
- 70. В інформаційному просторі робочого місця оператора вирізняються: а) дві зони;
- б) три зони;
- в) чотири зони;
- г) безліч зон.
- 71. Показники стану оператора вважаються нормальними, якщо вони:
- а) зовсім не відхиляються від норми;
- б) відхиляються від норми, але не більш ніж на 10 відсотків;
- в) відхиляються від норми, але не більш ніж на 20 відсотків.
- 72.16. Вихідною ознакою СЛМ є:
- а) її цільове призначення;
- б) тип взаємодії людини і машини;
- в) характеристики людини-оператора;
- г) характеристики машинних компонентів.
- 73.Сприймання оператором СЛМ інформації про об'єкт управління виконується:
- а) на першому етапі його діяльності;
- б) на другому етапі його діяльності;
- в) на третьому етапі його діяльності;

г) на четвертому етапі його діяльності.

74.Різниця між сигналами, які сприймає оператор, повинна:

а) бути менш оперативного порогу розрізняння;

б) бути рівною оперативному порогу розрізняння;

в) бути більшою за оперативний поріг розрізняння.

75.При проектуванні СЛМ треба враховувати, що:

а) обмеження на функціонування СЛМ накладає саме людина;

б) обмеження на функціонування СЛМ накладає ступінь відповідності машини можливостям людини;

в) немає ніяких обмежень щодо функціонування СЛМ.

76.При проектуванні СЛМ використовуються:

а) дві групи концепцій - психологічні концепції та кібернетичні;

б) три групи концепцій – психологічні концепції, кібернетичні та гуманістичні;

в) чотири групи концепцій – психологічні концепції, кібернетичні, гуманістичні та технічні.

77.В моторному полі робочого місця оператора вирізняються: а)

дві зони;

- б) три зони;
- в) чотири зони;
- г) безліч зон.
- 78.Які показники краще використовувати задля прогнозу зміни працездатності оператора:
- а) фізіологічні;
- б) психологічні;
- в) біохімічні.
- 79.В СЛМ оператор сприймає:
- а) стан об'єкта управління;
- б) показники засобів відображення інформації;
- в) інформаційну модель об'єкта управління.
- 80.Функціональний стан оператора досліджується з допомогою:
- а) психологічних методів;
- б) фізіологічних методів;
- в) математичних методів. СЛМ:
- а) є завжди ієрархічною системою;
- б) не може бути ієрархічною системою;
- в) в окремих випадках може бути ієрархічною системою.
- 81. Оператор в СЛМ виконує оцінку інформації:
- а) на першому етапі своєї діяльності;
- б) на другому етапі своєї діяльності;
- в) на третьому етапі своєї діяльності;

г) на четвертому етапі своєї діяльності.

82. Який колір сприймається оператором найкраще?

а) червоний;

б) синій;

в) зелений.

83. Поняття "функціональний комфорт" відноситься:

а) до стану оперативного покою;

б) до стану адекватної мобілізації;

в) до функціонального стану оператора.

84. Проектування СЛМ:

а) повинно включати в себе також і проектування засобів контролю функціонального стану оператора;

б) не повинно включати в себе проектування засобів контролю функціонального стану оператора;

в) в залежності від рівня складності СЛМ може включати проектування засобів контролю функціонального стану оператора, а може й ні.

85. Оптимізація психологічних факторів складності (ПФС) досягаєтьсяшляхом побудови:

а) системи адаптивної інформаційної взаємодії між оператором та ЕОМ за принципом гібридного інтелекту;

б) системи адаптивної інформаційної взаємодії між оператором та ЕОМ за принципом простого інтелекту;

в) системи адаптивної інформаційної взаємодії між оператором та ЕОМ за принципом складного інтелекту.

86. Засоби відображення інформації, що дуже часто використовуютьсятреба розташовувати:

а) в зоні від нуля до +/- 5 градусів від нормальної лінії зору;

б) в зоні від нуля до +/- 15 градусів від нормальної лінії зору;

в) в зоні від нуля до +/- 30 градусів від нормальної лінії зору.

87. Показники стану оператора вважаються нормальними, якщо вони:

а) зовсім не відхиляються від норми;

б) відхиляються від норми, але не більш ніж на 10 відсотків;

в) відхиляються від норми, але не більш ніж на 20 відсотків.

88.Чуттєвість зору до кольорів:

а) має форму кривої, за якої найбільша чуттєвість припадає на центр кольорового спектра;

б) має форму прямої, однакової для всього спектра;

в) зменшується в напряму від червоного кольору до синього;

г) зменшується в напряму від синього кольору до червоного.

89. Функціональний комфорт оператора:

а) пасивний стан оператора;

б) амбівалентний стан оператора;

в) активний стан оператора.

90. Проектування СЛМ:

а) повинно включати в себе також і проектування системи спрямованого впливу на функціональний стан оператора;

б) не повинно включати в себе проектування системи спрямованого впливу на функціональний стан

оператора;

в) в залежності від рівня складності СЛМ може включати проектування систем спрямованого впливу на функціональний стан оператора, а може ні.

91. При побудові системи адаптивної інформаційної взаємодії міжоператором та ЕОМ:

а) оператор розглядається як більш важливий елемент, ніж ЕОМ;

б) оператор розглядається як менш важливий елемент, ніж ЕОМ;

в) оператор та ЕОМ розглядаються як рівноправні елементи.

92. В більшості випадків основою робочого місця оператора в СЛМ є:

- а) крісло оператора;
- б) стіл оператора;

в)пульт оператора.

93. Емоційна напруга:

а) підвищує стан готовості оператора до дії;

б) знижує стан готовості оператора до дії;

в) не впливає на стан готовості оператора до дії.

94. В інженерній психології сенс сигналу:

а) визначається його відповідністю до джерела виникнення;

б) визначається суб'єктивною інтерпретацією оператором;

в) не залежить від оператора.

95. Проміжок часу від виникнення сигналу до виникнення відчуття – це:

а) оперативний період;

б) латентний період;

в) функціональний період.

96. Мікроструктурний підхід до аналізу діяльності оператора полягає:

а) у виділенні таких компонентів аналізу, які б за своїми властивостями відрізнялись від властивостей цілого;

б) у виділенні таких компонентів аналізу, які б зберігали властивості цілого;

в) у виділенні таких компонентів аналізу, які б за своїми властивостями були б тотожними властивостям

цілого.

97. Виділення зорової інформації є:

а) виділенням інформації в залежності від модальності сигналу інформації;

- б) виділенням інформації в залежності від значення інформації;
- в) виділенням інформації в залежності від її характеру.
- 98. Структурні характеристики інформації відображаються:
- а) її кількісним аспектом;
- б) її семантичним аспектом;
- в) її прагматичним аспектом.
- 99. Засоби кодування інформації впливають на діяльність оператора вСЛМ:
- а) на етапі сприймання інформації;
- б) на етапі оцінки та переробляння інформації;
- в) на етапі прийняття рішення;
- г) на етапі реалізації рішення.
- 100. В процесі адаптації зоровий аналізатор міняє свою чуттєвість: а) у 10 раз;
- б) у 100 раз;
- в) у тисячу раз;
- г) більш ніж у тисячу раз.
- 101. Динамічна неузгодженість як стан оператора виникає тоді: а) коли активація оператора нижче від оптимального рівня;
- б) коли активація оператора знаходиться на оптимальному рівні;
- в) коли активація оператора вище оптимального рівня. 102.
- Автоматична система управління:
- а) ефективна, якщо в ній не проектується дія психологічного фактора;
- б) ефективна, якщо в ній проектується дія психологічного фактора;
- в) якщо вона повністю виключає людину.
- 103. Імітаційну модель як метод дослідження краще використовувати: а) на ранніх етапах проектування СЛМ;
- б) на середніх етапах проектування СЛМ;
- в) в кінці проектування СЛМ.
- 104. Психологічним еквівалентом вірогідності виникнення сигналу є:а) ступінь складності вибору людиною відповідної дії;
- б) втома людини від очікування сигналу;
- в) інтерес людини до інформації.
- 105. Системоутворювальним фактором СЛМ є: а) режим її функціонування;
- б) стан її оператора;
- в) цілі її функціонування.
- 106. Який із нижченаведених факторів найбільш негативно впливаєна прийом інформації оператором?
- а) чисельність та тип органів управління;
- б) тип задачі, яку вирішує оператор;
- в) засоби кодування;
- г) складність сигналу.
- 107. Гучність звуку визначається: а) інтенсивністю звукової хвилі;
- б) частотою звукової хвилі;
- в) формою звукової хвилі.
- 108. Показником стану готовості оператора до дії є: а) точність виконання дії;
- б) час реакції на сигнал;
- в) рівень інформованості.
- 109. Найбільший рівень працездатності оператора підтримується: а) до однієї години;
- б) від однієї до двох годин;
- в) від двох до чотирьох годин.

# **3. КРИТЕРІЇ ОЦІНЮВАННЯ ТЕСТОВИХ ЗАВДАНЬ ІЗ ДИСЦИПЛІНИ "ЛЮДИНО-МАШИНА ВЗАЄМОДІЯ"**

Для позитивної оцінки знань студент повинен повністю відповісти на запитання поставлене у білеті. Це можливо лише при засвоєння теоретичних положень дисципліни і комплексному їх використанні.

Загальна тривалість виконання одного варіанту завдань становить 40 **(або 50)** хв. Всі варіанти рівнозначні за складністю і охоплюють найважливіші теми нормативних дисциплін.

Результати всіх відповідей кожного студента зазначаються у вигляді трьох чисел:

- кількість правильних відповідей;
- відсоток правильних відповідей від кількості тестових завдань, наданих студенту;
- оцінка за чотирибальною шкалою.

Оцінювання за чотирибальною шкалою здійснюється за критеріями:

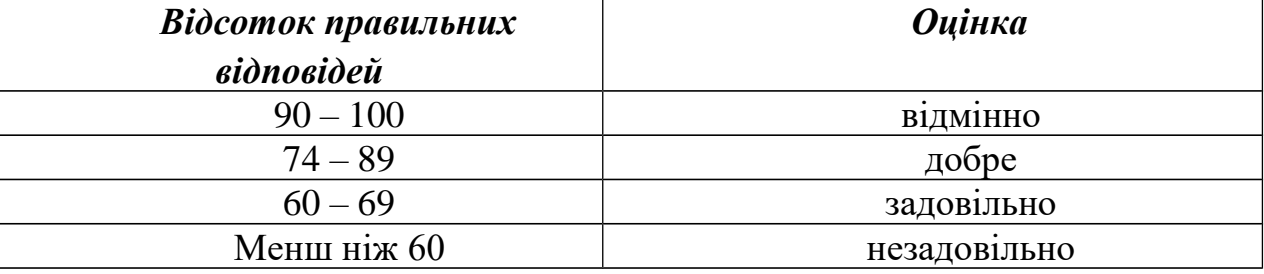

Зав. кафедрою проф. А.В. Панішев

#### **4. Витяг з протоколу №1**

засідання кафедри програмного забезпечення систем

1. 08. 2018 р. м. Житомир

**Присутні:** всі члени кафедри.

**Слухали:** старшого викладача Власенко О.В. про зміст та обсяг тестових завдань за спеціальністю 121 "Інженерія програмне забезпечення" з дисципліни "Людино-машинна взаємодія".

**Постановили:** ухвалити тестові завдання з дисципліни "Людино-машинна взаємодія".

**Результати голосування:** "за" – одноголосно.

Зав. кафедрою проф. А.В. Панішев

Секретар кафедри О.В.Власенко